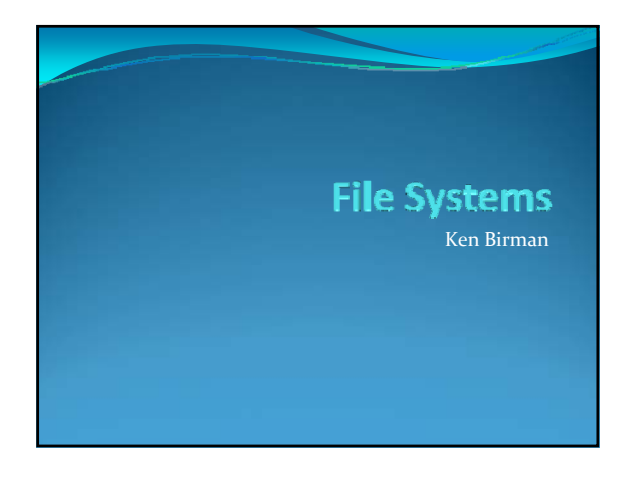

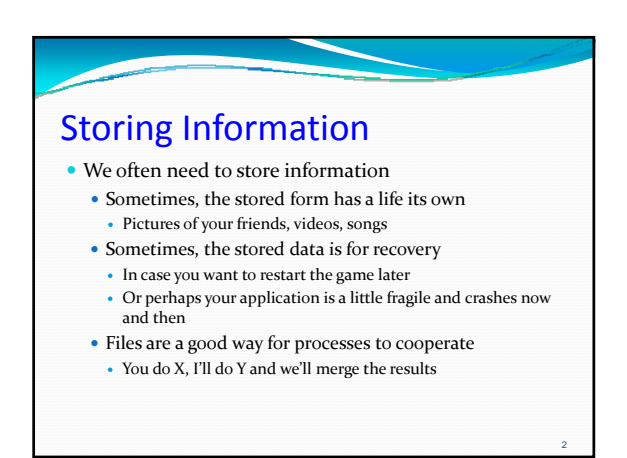

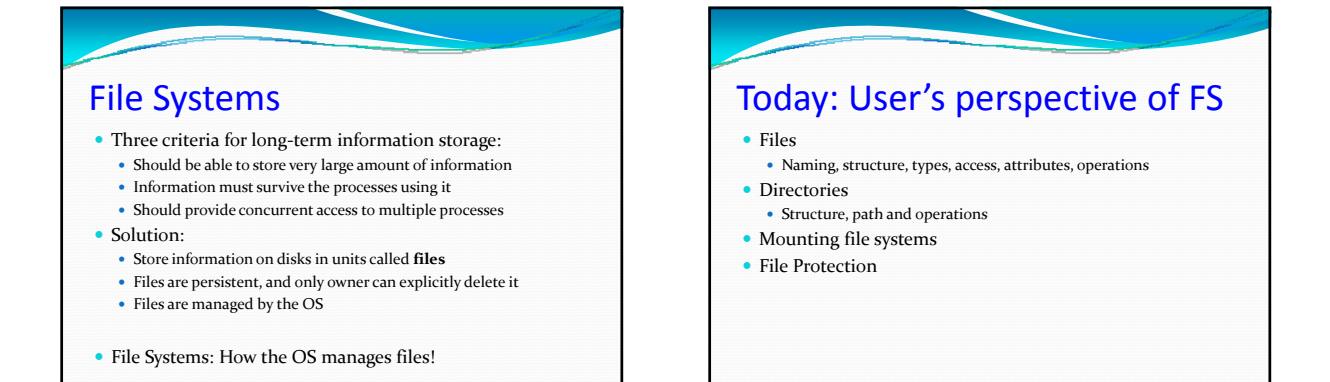

3

## File Naming

- Motivation: Files abstract information stored on disk • You do not need to remember block, sector, ...
- y We have human readable names
- How does it work?
	- $\bullet~$  Process creates a file, and gives it a name
	- $\bullet~$  Other processes can access the file by that name
	- $\bullet~$  Naming conventions are OS dependent
	- Usually names as long as  $255$  characters is allowed • Digits and special characters are sometimes allowed
	- MS-DOS and Windows are not case sensitive, UNIX family is

## File Extensions

- Name divided into 2 parts, second part is the extension
- On UNIX, extensions are not enforced by OS
	- However C compiler might insist on its extensions • These extensions are very useful for C
- Windows attaches meaning to extensions
	- $\bullet~$  Tries to associate applications to file extensions
	- You can see and even change these if you like

4

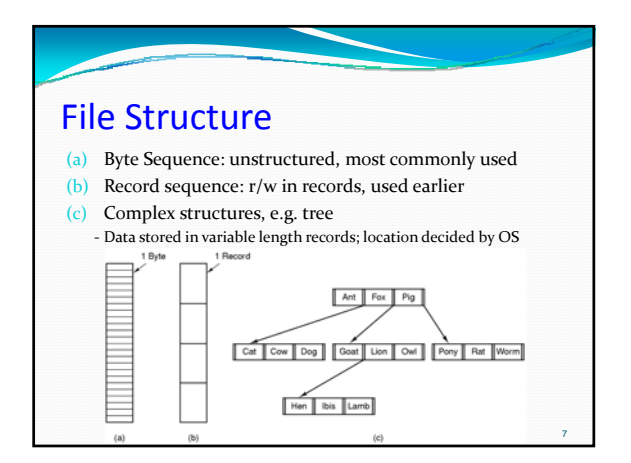

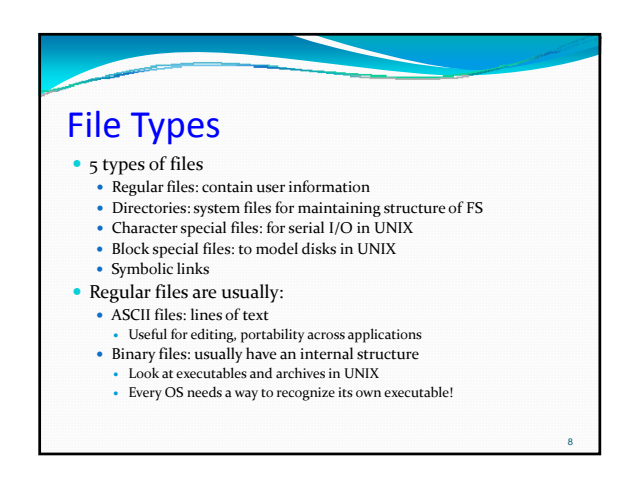

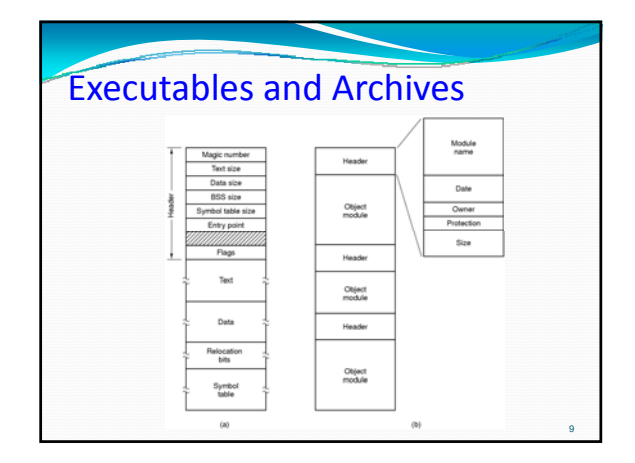

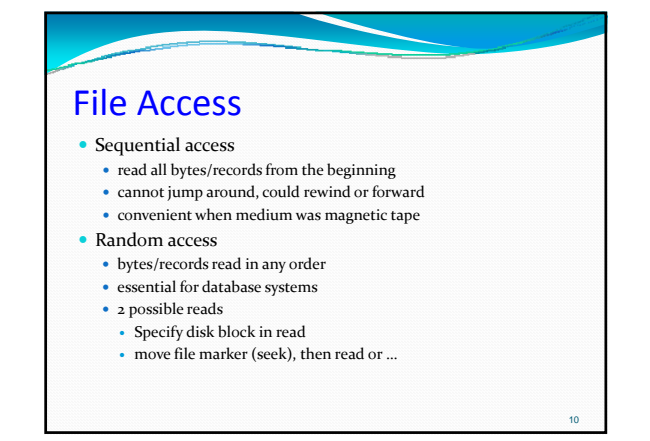

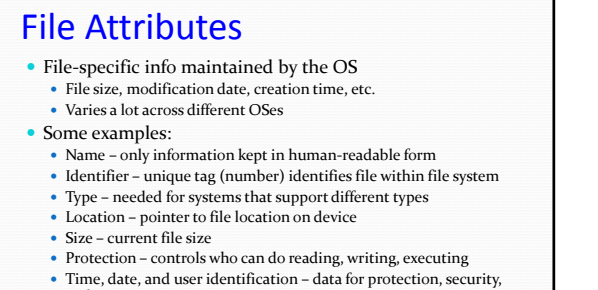

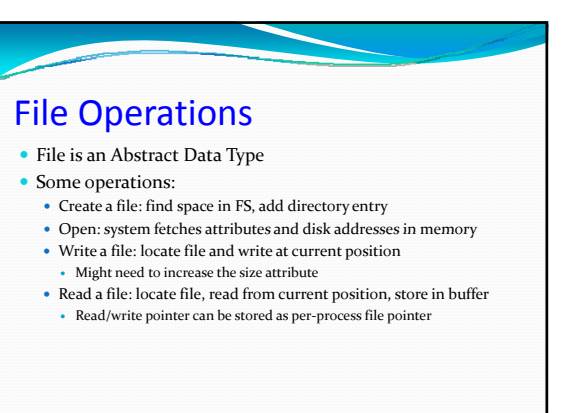

and usage monitoring

11

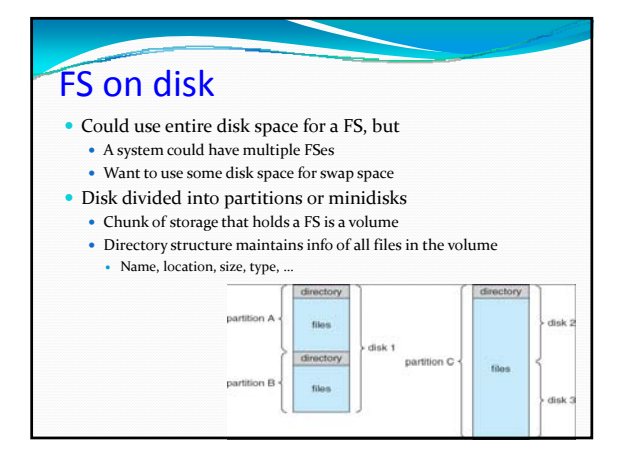

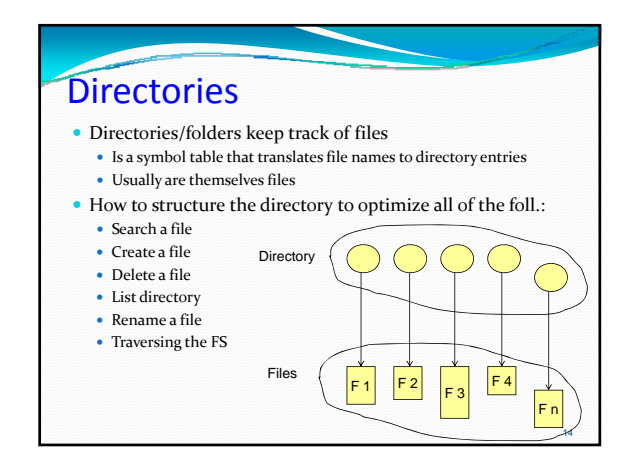

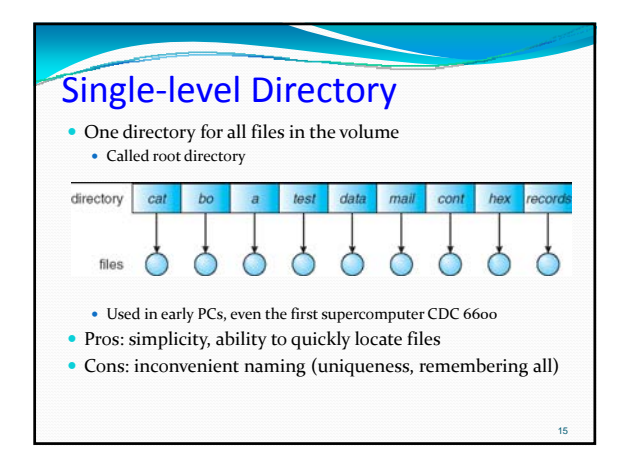

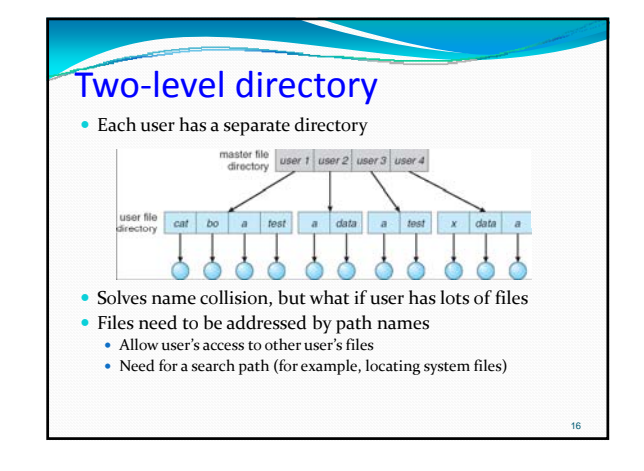

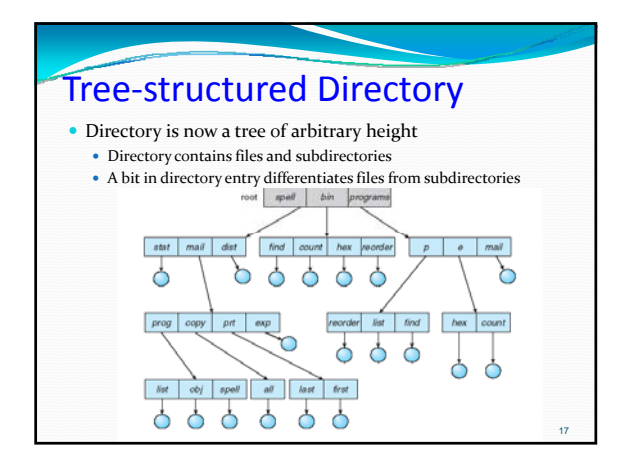

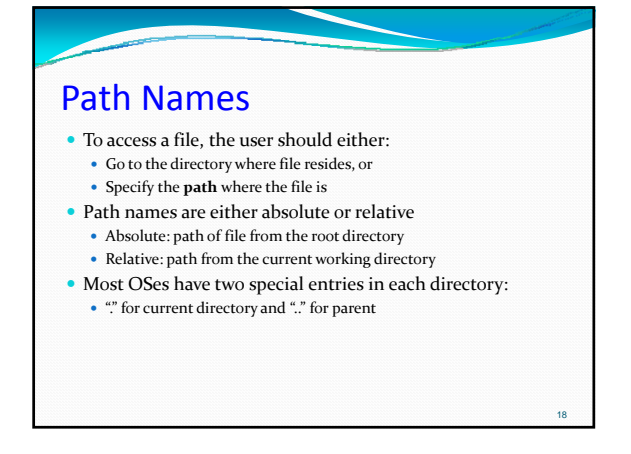

20

### Links

- y In Linux, a name is really a "link"
	- We adopt the view that the name (path) leads us to a kind of unique file identification number
	- y Called an *inode number* and, on a given disk, it refers to the data structure representing the file
- In Linux, multiple names can link to the same inode! • The file ends up with more than one name but there is just one file and everyone shares it
	- $\bullet$  Permissions are a property of the file, not its name(s)

## Shortcuts, Symbolic Links • On Windows, there is a different way to create a kind of link y A file on Windows only has one real name • But you can create a "shortcut" to the file

- y Linux has these too, in addition to true links. Calls them "symbolic links"
- A shortcut, or symbolic link, is a file that has another file name inside it.

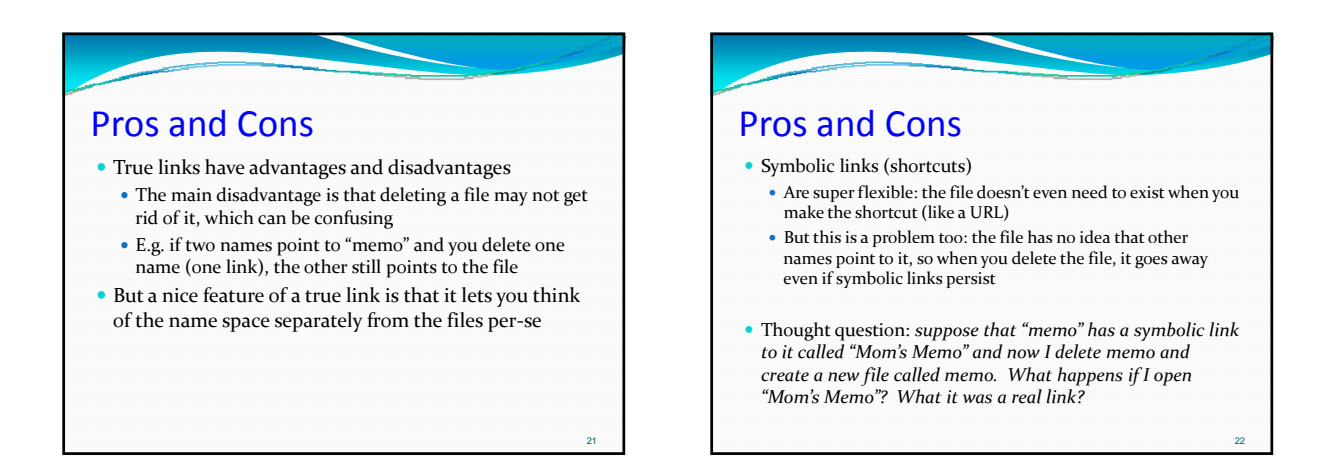

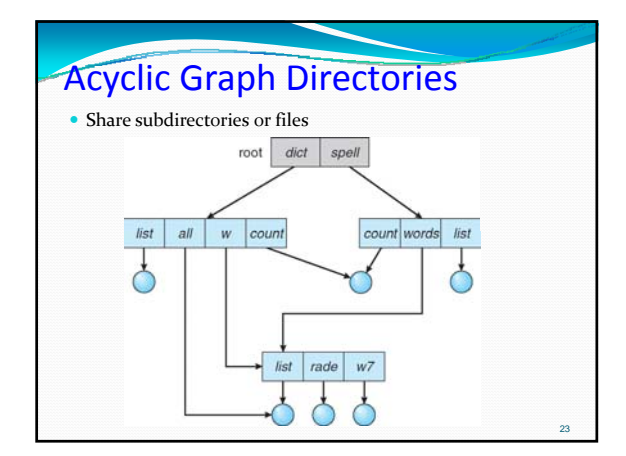

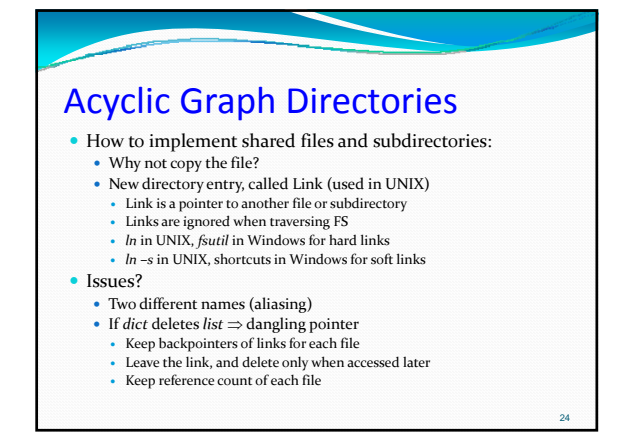

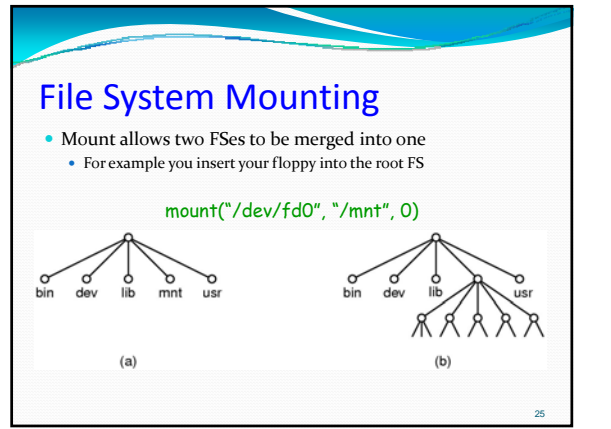

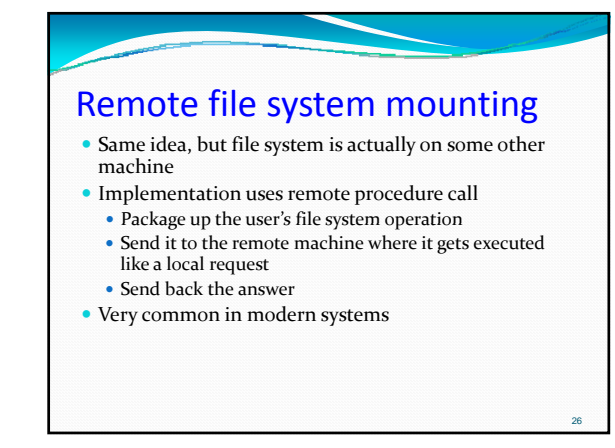

#### Executables in mounted file sys • A very controversial feature! • For example, in a USB disk  $\bullet$  Executables enable features like "autoplay"... which are extremely popular • Although there are other ways to support autoplay, often it is done by running an "autoexec" file from the root • But should the OS trust the contents of a USB?  $\bullet$  Who has it been sleeping with? File Protection • File owner/creator should be able to control: • what can be done • by whom • Types of access • Read • Write • Execute • Append • Delete • List

27

29

# Categories of Users

#### • Individual user

- Log in establishes a user-id
- Might be just local on the computer or could be through interaction with a network service
- $\bullet$  Groups to which the user belongs
	- For example, "ken" is in "csfaculty"
	- Again could just be automatic or could involve talking to a service that might assign, say, a temporary cryptographic key

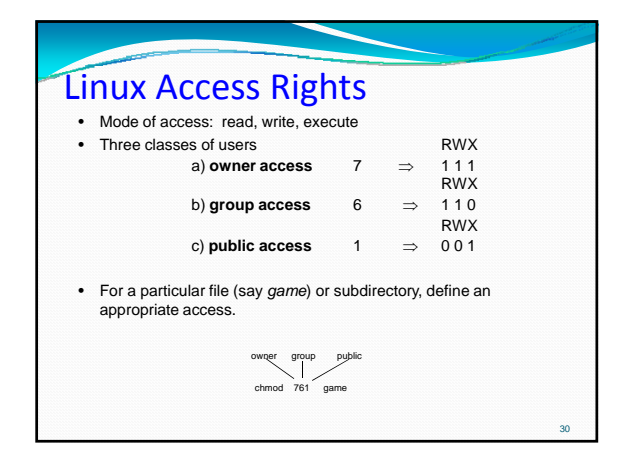

32

## Unix executable files

- y In Linux, an executable file can be
	- A text file. In this case Linux runs the shell program on the file (treats the file as if it contained commands)
	- The first line of the file can specify which shell you prefer for it to use (Unix has several shells) • A very popular one is "Perl"
- Linux executables can also specify
	- *Setuid:* means "run under the UID of the file owner"
	- Setgid: means "un under the GID of the file owner"
	- y *… used to control access to special applications, like*
	- *medical records or accounting systems*

Setuid "root" ("administrator") • This is a very risky feature but common • It allows a program to gain complete control • Overrides all file system and other permissions • Basically, "become god" • Unix allows it... much debate about the right way to handle USB disks that contain setuid programs….

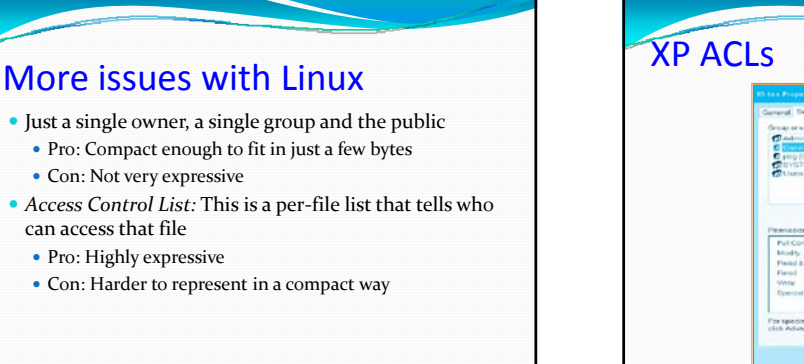

31

33

35

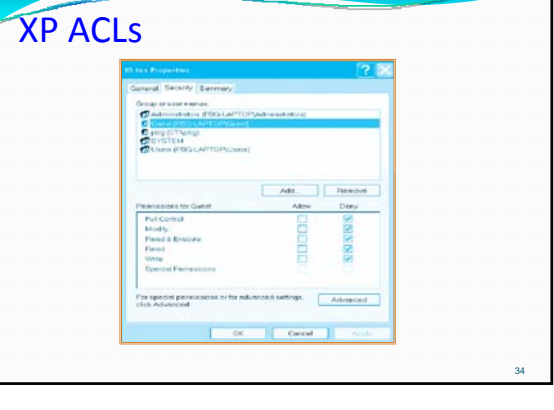

### Security and Remote File Systems

#### • Recall that we can "mount" a file system

- Local: File systems on multiple disks/volumes
- Remote: A means of accessing a file system on some other machine
	- $\bullet~$  Local stub translates file system operations into messages, which it sends to a remote machine
	- Over there, a service receives the message and does the operation, sends back the result
	- <sup>y</sup> Makes a remote file system look "local"

## Unix Remote File System Security • Since early days of Unix, NFS has had two modes y Secure mode: user, group‐id's authenticated each time you boot from a network service that hands out temporary keys • Insecure mode: trusts your computer to be truthful about user and group ids • Most NFS systems run in *insecure* mode! • Because of US restrictions on exporting cryptographic code… 36

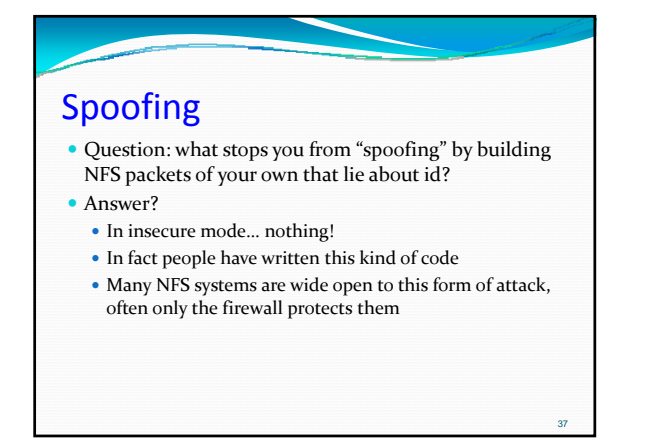